15-462 Computer Graphics I Lecture 22

# Non-Photorealistic Rendering

Pen-and-Ink Illustrations
Painterly Rendering
Cartoon Shading
Technical Illustrations
Acknowledgment: Steve Lin

April 25, 2002
Frank Pfenning
Carnegie Mellon University

http://www.cs.cmu.edu/~fp/courses/graphics/

### **Goals of Computer Graphics**

- · Traditional: Photorealism
- Sometimes, we want more
  - Cartoons
  - Artistic expression in paint, pen-and-ink
  - Technical illustrations
  - Scientific visualization [Lecture 21]

### Non-Photorealistic Rendering

"A means of creating imagery that does not aspire to realism" - Stuart Green

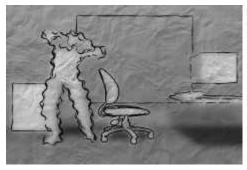

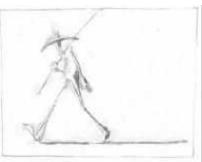

Cassidy Curtis 1998

David Gainey

04/25/2002 15-462 Graphics I

3

### Some NPR Categories

- · Pen-and-Ink illustration
  - Techniques: cross-hatching, outlines, line art,etc.
- Painterly rendering
  - Styles: impressionist, expressionist, pointilist, etc.
- Cartoons
  - Effects: cartoon shading, distortion, etc.
- Technical illustrations
  - Characteristics: Matte shading, edge lines, etc.
- Scientific visualization
  - Methods: splatting, hedgehogs, etc.

04/25/2002 15-462 Graphics I

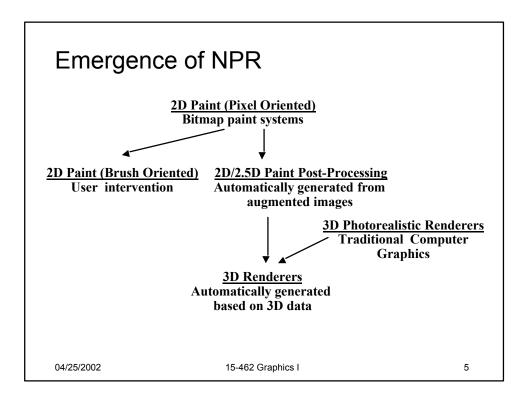

### Outline

- · Pen-and-Ink Illustrations
- · Painterly Rendering
- · Cartoon Shading
- Technical Illustrations

### Pen-and-Ink Illustrations

- Strokes
  - Curved lines of varying thickness and density
- Texture
  - Character conveyed by collection of strokes
- Tone
  - Perceived gray level across image or segment
- Outline
  - Boundary lines that disambiguate structure

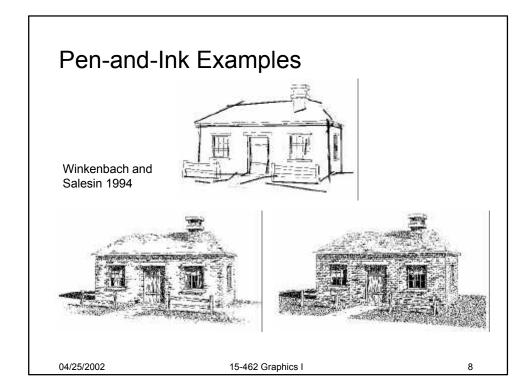

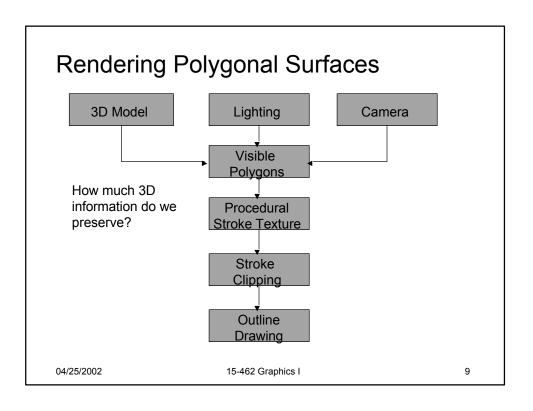

### Strokes and Stroke Textures

- Stroke generated by moving along straight path
- Stroke perturbed by
  - Waviness function (straightness)
  - Pressure function (thickness)
- Collected in stroke textures
  - Tone dependent
  - Resolution dependent
  - Orientation dependent
- How automatic are stroke textures

# Stroke Texture Examples

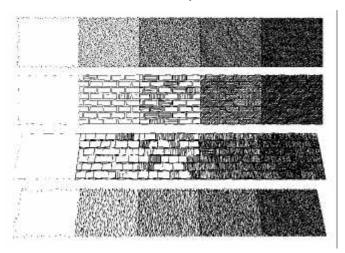

Winkenbach and Salesin 1994

04/25/2002 15-462 Graphics I

11

### **Prioritized Stroke Textures**

- Technique for limiting human intervention
- · Collection of strokes with associated priority
- · When rendering
  - First draw highest priority only
  - If too light, draw next highest priority, etc.
  - Stop if proper tone is achieved
- Procedural stroke textures
- Support scaling
- · Also applies to non-procedural stroke textures

04/25/2002

15-462 Graphics I

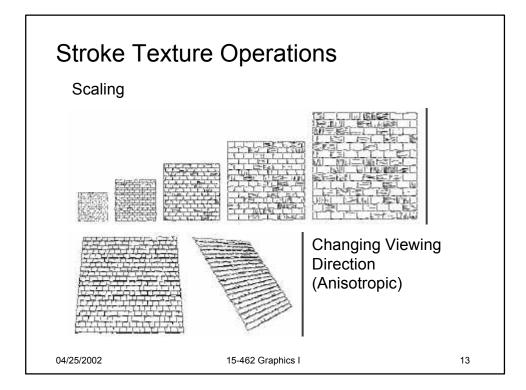

# Indication

- · Selective addition of detail
- Difficult to automate
- User places detail segments interactively

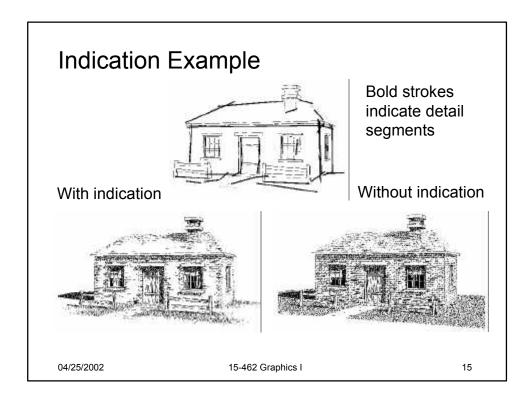

# **Outlines**

- Boundary or interior outlines
- · Accented outlines for shadowing and relief
- Dependence on viewing direction
- Suggest shadow direction

# Rendering Parametric Surfaces

- · Stroke orientation and density
  - Place strokes along isoparameter lines
  - Choose density for desired tone
  - tone = width / spacing

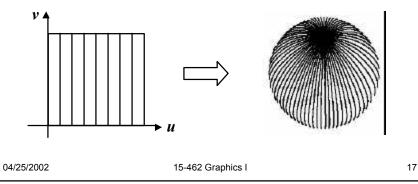

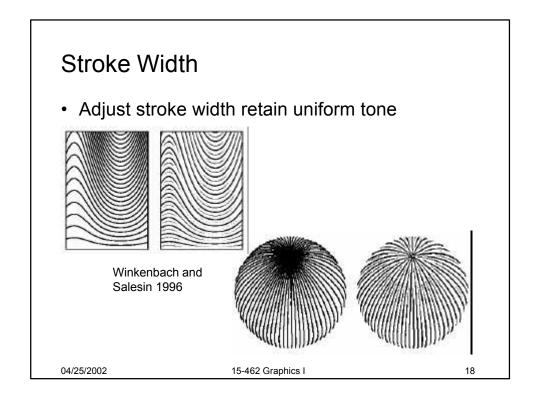

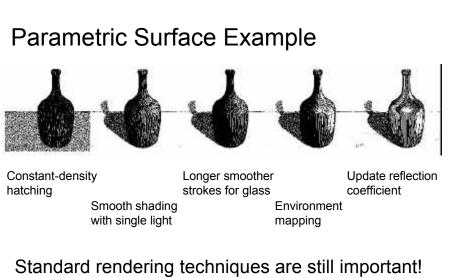

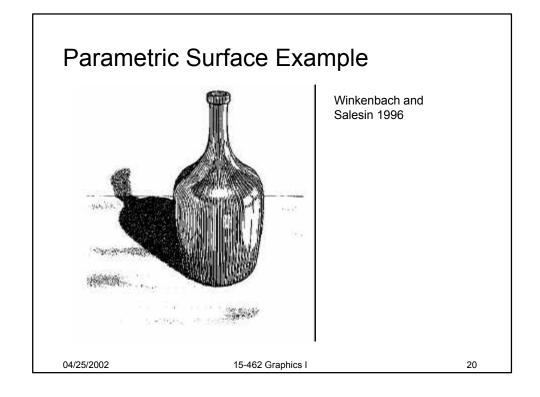

### **Orientable Textures**

- Inputs
  - Grayscale image to specify desired tone
  - Direction field
  - Stroke character
- Output
  - Stroke shaded image

04/25/2002

15-462 Graphics I

21

Salisbury et al. 1997

# Orientable Stroke Texture Example

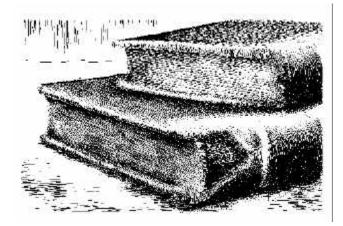

Salisbury et al. 1997

04/25/2002

15-462 Graphics I

### Outline

- Pen-and-Ink Illustrations
- Painterly Rendering
- Cartoon Shading
- Technical Illustrations

04/25/2002 15-462 Graphics I 23

# Painterly Rendering

- · Physical simulation
  - User applies brushstrokes
  - Computer simulates media
- Automatic painting
  - User provides input image or 3D model
  - User specifies painting parameters
  - Computer generates all strokes
- Subject to controversy

# Physical Simulation Example

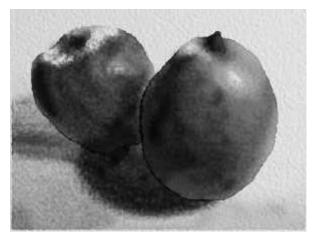

Curtis et al. 1997, Computer Generated Watercolor

04/25/2002 15-462 Graphics I 25

# Computer-Generated Watercolor

- Complex physical phenomena for artistic effect
- Build simple approximations
- Paper generation as random height field

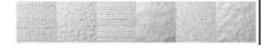

Simulated effects

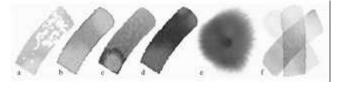

# Fluid Dynamic Simulation

- Use water velocity, viscosity, drag, pressure, pigment concentration, paper gradient
- · Paper saturation and capacity

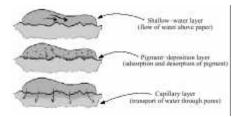

· Discretize and use cellular automata

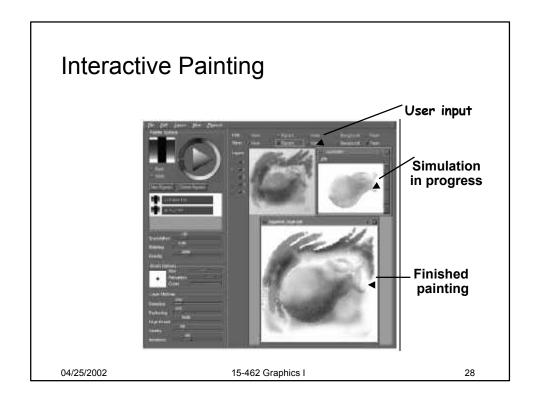

# **Automatic Painting Example**

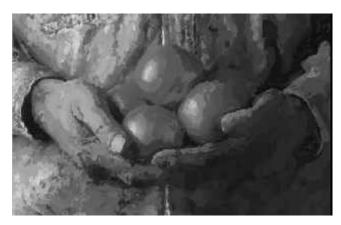

Hertzmann 1997

04/25/2002 15-462 Graphics I

# **Automatic Painting from Images**

- · Start from color image: no 3D information
- Paint in resolution-based layers
  - Blur to current resolution
  - Select brush based on current resolution
  - Find area of largest error compared to real image
  - Place stroke
  - Increase resolution and repeat
- · Layers are painted coarse-to-fine
- Styles controled by parameters

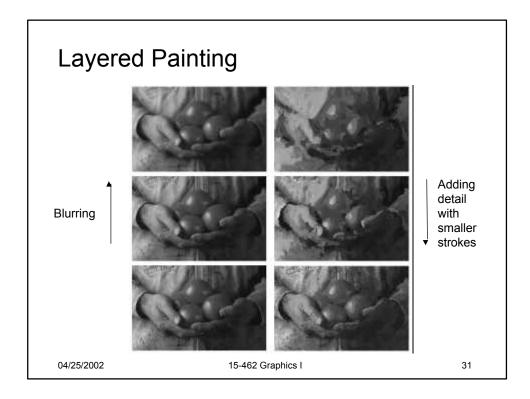

### **Brush Strokes**

- Start at point of maximal error
  - Calculate difference between original image and image painted so far
- Direction perpendicular to gradient
  - Stroke tends to follow equally shaded area
- Stopping criteria
  - Difference between brush color and original image color exceeds threshold
  - Maximal stroke length reached

# Longer Brush Strokes

- · For longer, curved brush strokes
  - Repeat straight line algorithm
  - Stop, again on length or difference threshold
- · Use anti-aliased cubic B-spline

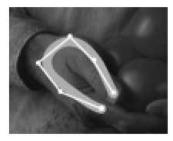

04/25/2002 15-462 Graphics I 33

# **Painting Styles**

- · Style determined by parameters
  - Approximation threshold
  - Brush sizes
  - Curvature filter
  - Blur factor
  - Minimum and maximum stroke lengths
  - Opacity
  - Grid size
  - Color jitter
- Encapsulate parameter settings as style

# Some Styles

- · "Impressionist"
  - No random color, 4  $\leq$  stroke length  $\leq$  16
  - Brush sizes 8, 4, 2; approximation threshold 100
- "Expressionist"
  - Random factor 0.5,  $10 \le \text{stroke length} \le 16$
  - Brush sizes 8, 4, 2; approximation threshold 50
- "Pointilist"
  - Random factor ~0.75,  $0 \le$  stroke length  $\le 0$
  - Brush sizes 4, 2; approximation threshold 100
- · Not convincing to artists

04/25/2002 15-462 Graphics I 35

# Style Examples Source image "Impressionist" "Expressionist" "Pointillist" 04/25/2002 15-462 Graphics I 36

### Outline

- · Pen-and-Ink Illustrations
- Painterly Rendering
- Cartoon Shading
- Technical Illustrations

04/25/2002 15-462 Graphics I

37

# **Cartoon Shading**

- · Shading model in 2D cartoon
  - Use material color and shadow color
  - Present lighting cues, shape, and context
- Stylistic
- Used in many animated movies
- Developing real-time techniques for games

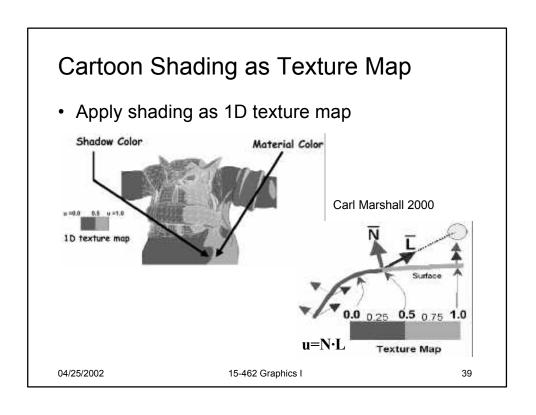

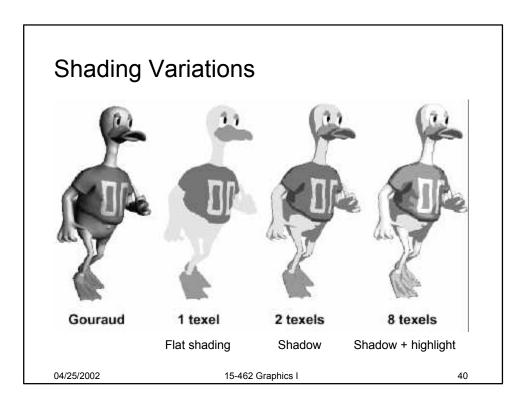

### Outline

- · Pen-and-Ink Illustrations
- Painterly Rendering
- Cartoon Shading
- Technical Illustrations

04/25/2002 15-462 Graphics I 41

### **Technical Illustrations**

- · Level of abstraction
  - Accent important 3D properties
  - Dimish or eliminate extraneous details

    Ruppel 1995

· Do not represent reality

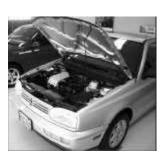

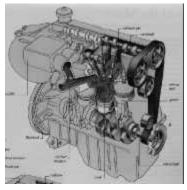

Photo

04/25/2002

15-462 Graphics I

### Conventions in Technical Illustrations

- Black edge lines
- · Cool to warm shading colors
- Single light source; shadows rarely used

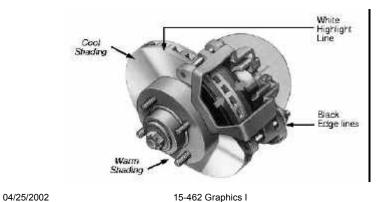

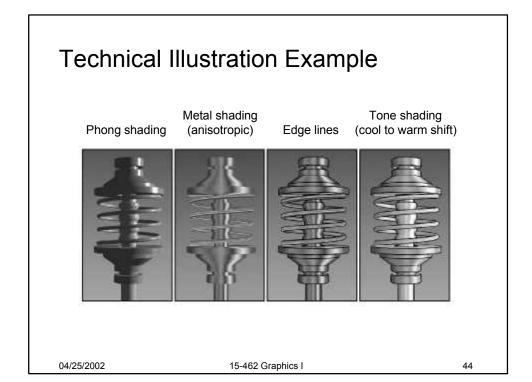

# The Future

- Smart graphics
  - Design from the user's perspective
  - HCI, AI, Perception
- · Artistic graphics
  - More tools for the creative artist
  - New styles and ideas

04/25/2002 15-462 Graphics I 45

### Movies

- Baxter et al, DAB: Interactive Haptic Painting with 3D Virtual Brushes, SIGGRAPH'01
- Kowalski et al., Art-based Rendering of Fur, Grass and Trees, SIGGRAPH'99

### Summary

- · Beyond photorealism
  - Artistic appeal
  - Technical explanation and illustration
  - Scientific visualization
- · Use all traditional computer graphics tools
- · Employ them in novel ways
- · Have fun!

04/25/2002 15-462 Graphics I 47

### **Preview**

- · Assignment 7 due tonight
- · Tuesday Guest Lecture
  - Wayne Wooten, Pixar
- Thursday
  - Assignment 7 images and movies
  - Assignment 8 due before class
  - 2<sup>nd</sup> half review for final